တ  $\mathbf \Phi$  $\overline{\phantom{0}}$  $\mathbf \omega$ <u>ဟ</u>  $^{\circledR}$  $\begin{array}{c} 0 & \mathsf{A} \end{array}$ 

# **TOGAF<sup>®</sup> Business Architecture Level 1 Study Guide**

Preparation for the TOGAF Business Architecture Part 1 Examination

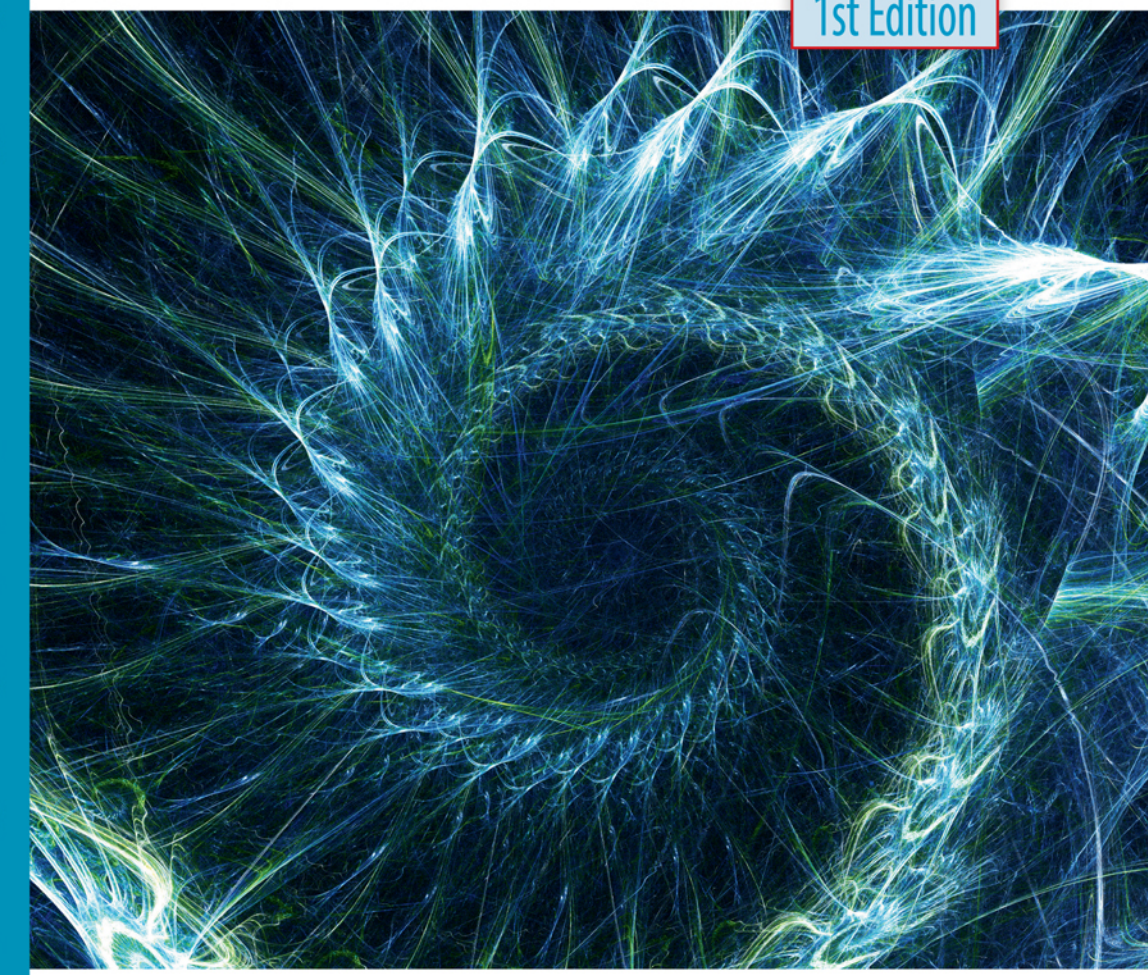

## **Andrew Josey & Steve Else**

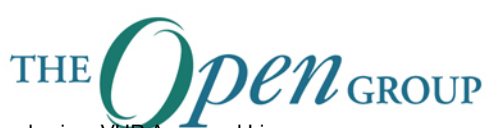

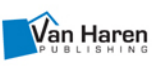

TOGAF® Business Architecture Level 1 Study Guide

## **The Open Group Publications available from Van Haren Publishing**

## **The TOGAF Series:**

The TOGAF® Standard, Version 9.2 The TOGAF® Standard, Version 9.2 – A Pocket Guide TOGAF® 9 Foundation Study Guide, 4th Edition TOGAF® 9 Certified Study Guide, 4th Edition TOGAF® Business Architecture Level 1 Study Guide

### **The Open Group Series:**

The IT4IT™ Reference Architecture, Version 2.1 IT4IT<sup>™</sup> for Managing the Business of IT – A Management Guide IT4IT™ Foundation Study Guide, 2nd edition The IT4IT™ Reference Architecture, Version 2.1 – A Pocket Guide Cloud Computing for Business – The Open Group Guide ArchiMate® 3.0.1 – A Pocket Guide ArchiMate® 2 Certification – Study Guide ArchiMate® 3.0.1 Specification

## **The Open Group Security Series:**

O-TTPS – A Management Guide Open Information Security Management Maturity Model (O-ISM3) Open Enterprise Security Architecture (O-ESA) Risk Management – The Open Group Guide The Open FAIR™ Body of Knowledge – A Pocket Guide

All titles are available to purchase from: www.opengroup.org www.vanharen.net and also many international and online distributors.

# **TOGAF® Business Architecture Level 1**

## **Study Guide 1st Edition**

Preparation for the TOGAF Business Architecture Part 1 Examination

Prepared by Andrew Josey, The Open Group and Steve Else, EA Principals

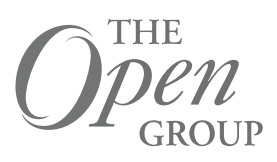

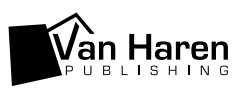

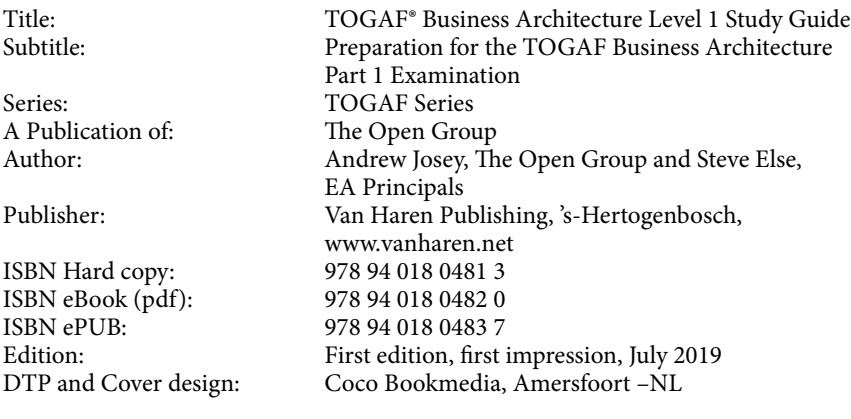

Copyright © 2019, The Open Group All rights reserved.

No part of this publication may be reproduced, stored in a retrieval system, or transmitted, in any form or by any means, electronic, mechanical, photocopying, recording, or otherwise, without the prior permission of the copyright owner. The views expressed in this Study Guide are not necessarily those of any particular member of The Open Group.

In the event of any discrepancy between text in this Study Guide and the official TOGAF documentation, the TOGAF documentation remains the authoritative version for certification, testing by examination, and other purposes. The official TOGAF documentation can be obtained online at www.opengroup.org/togaf.

Document Number: B190

Published by The Open Group, April 2019.

Comments relating to the material contained in this document may be submitted to: The Open Group Apex Plaza Reading Berkshire, RG1 1AX United Kingdom or by electronic mail to: ogspecs@opengroup.org

## **Contents**

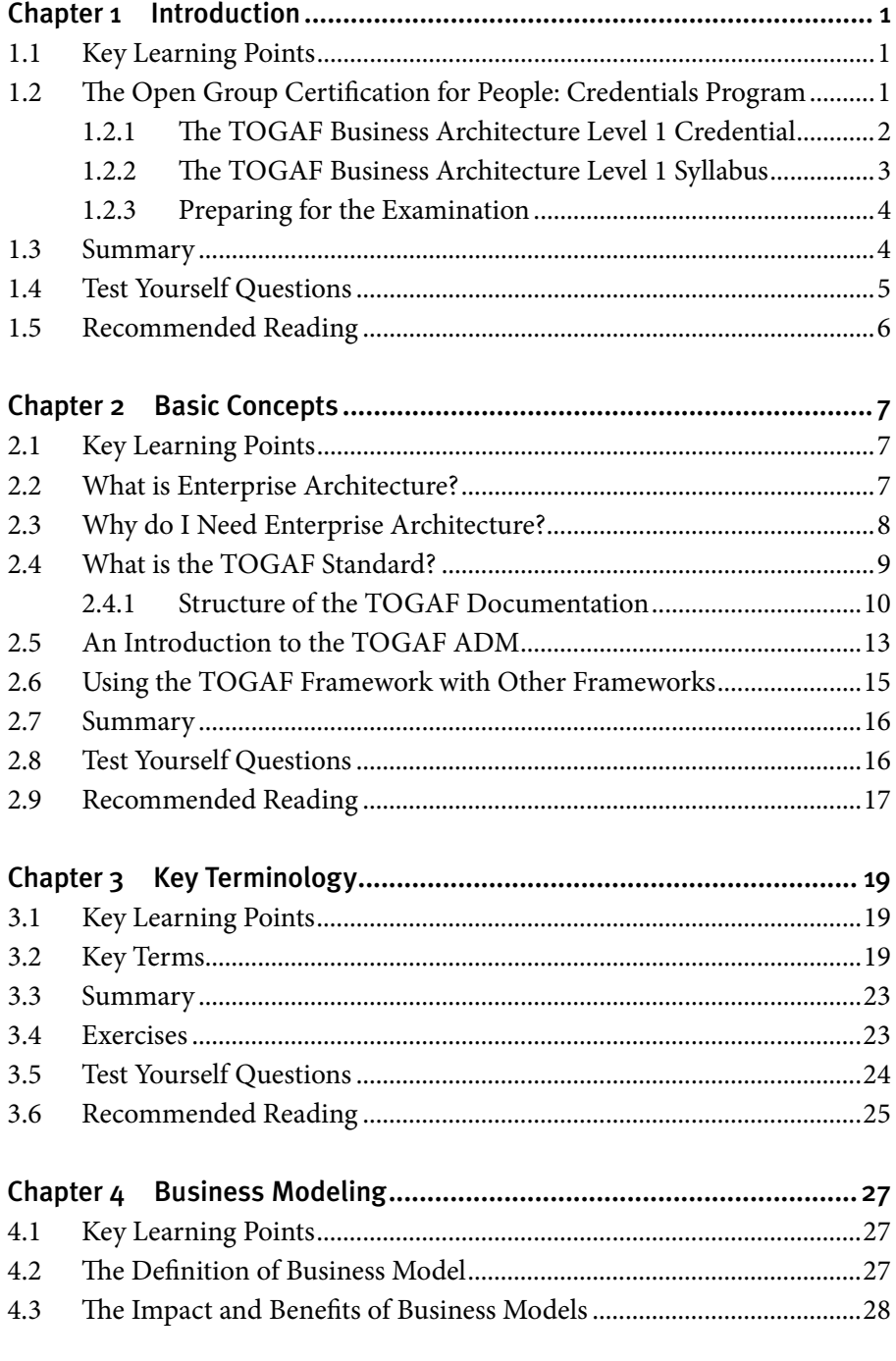

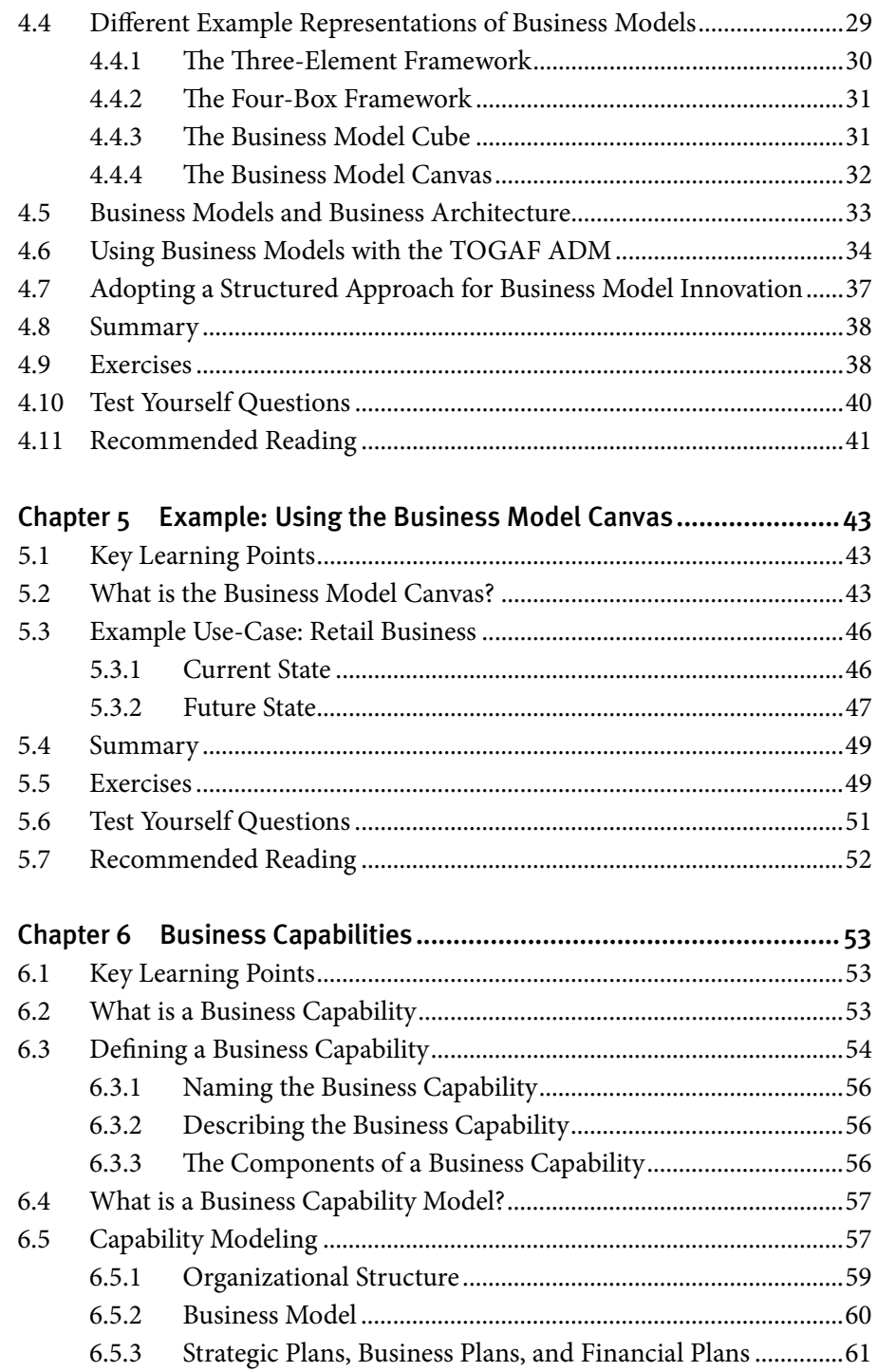

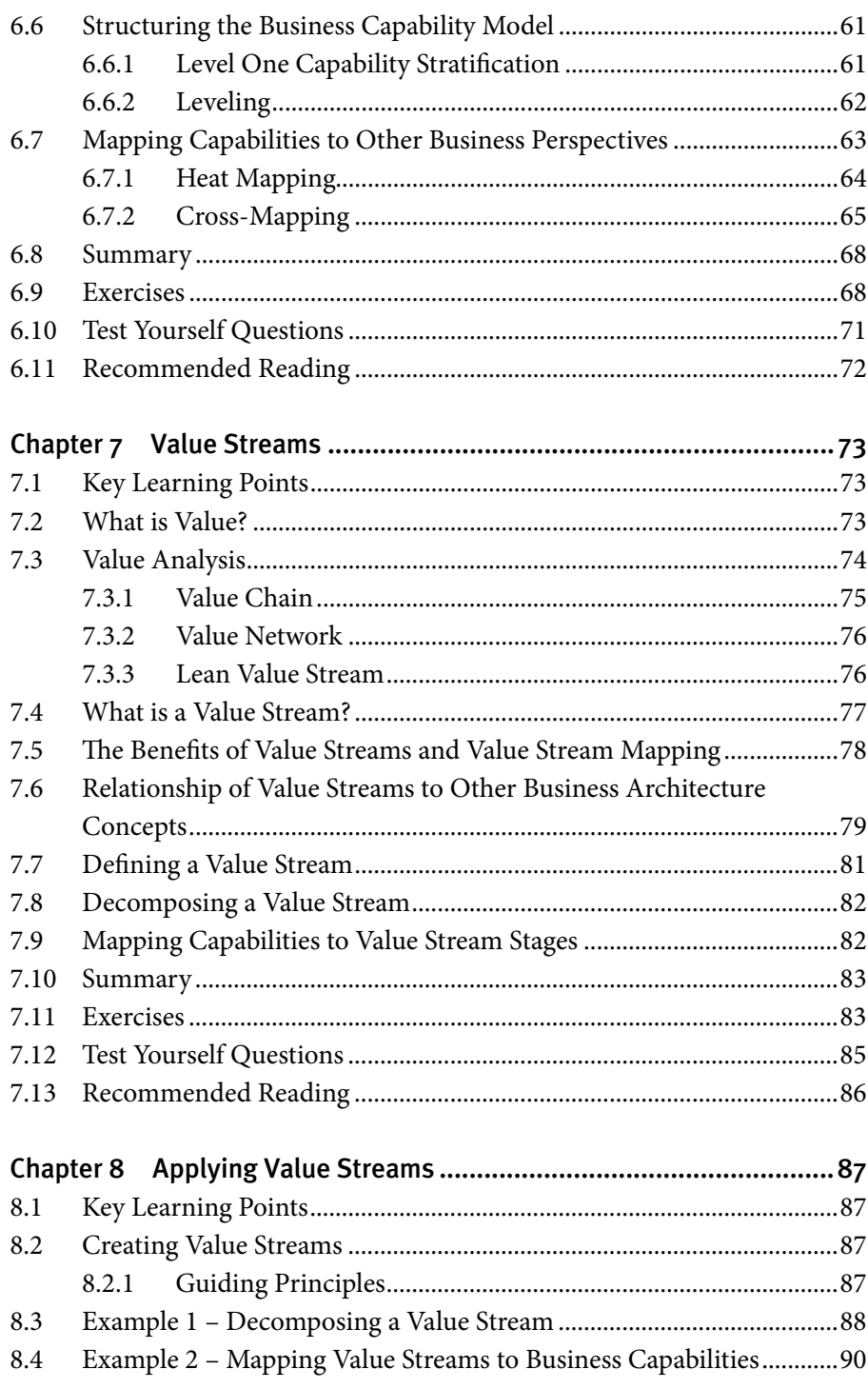

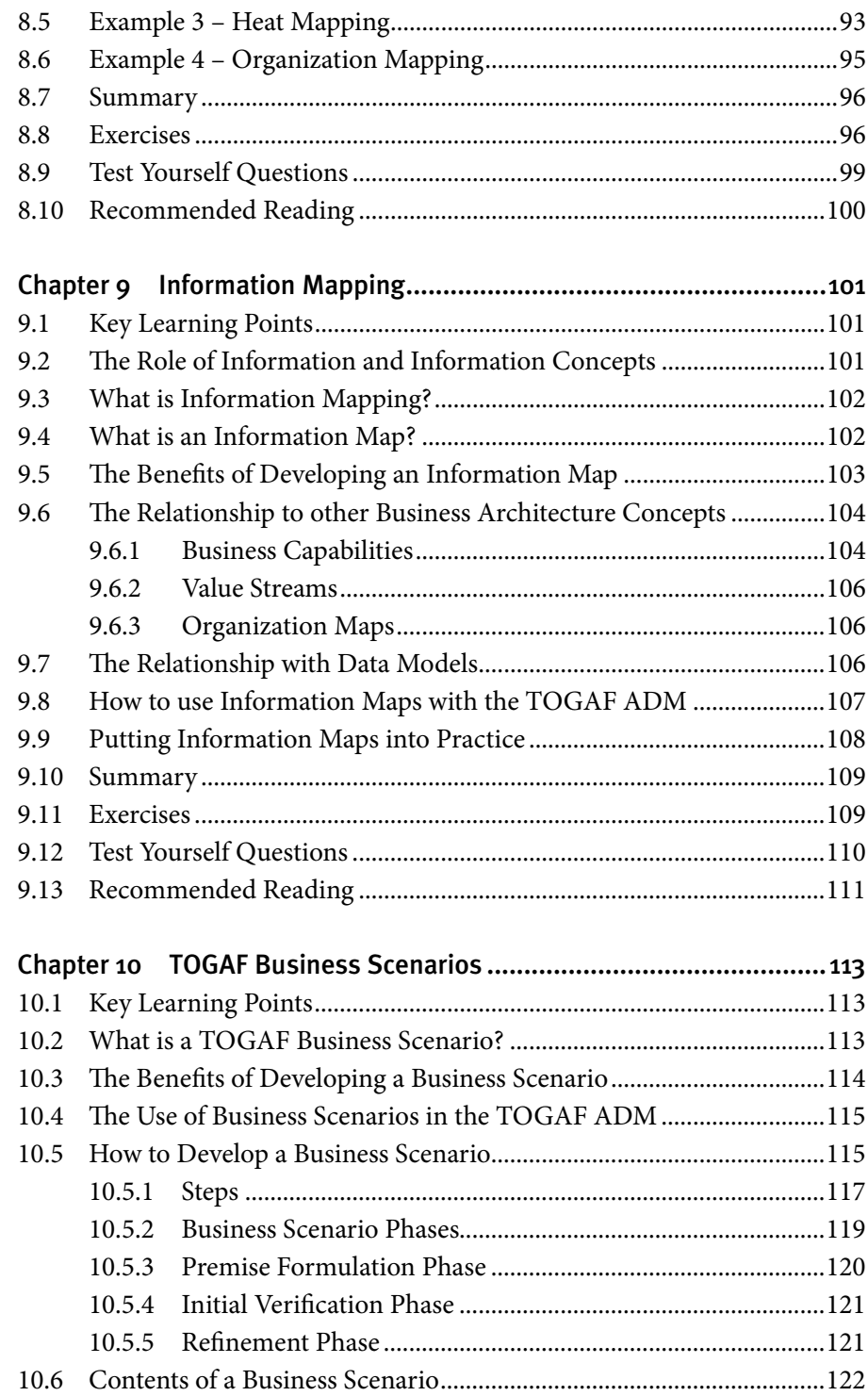

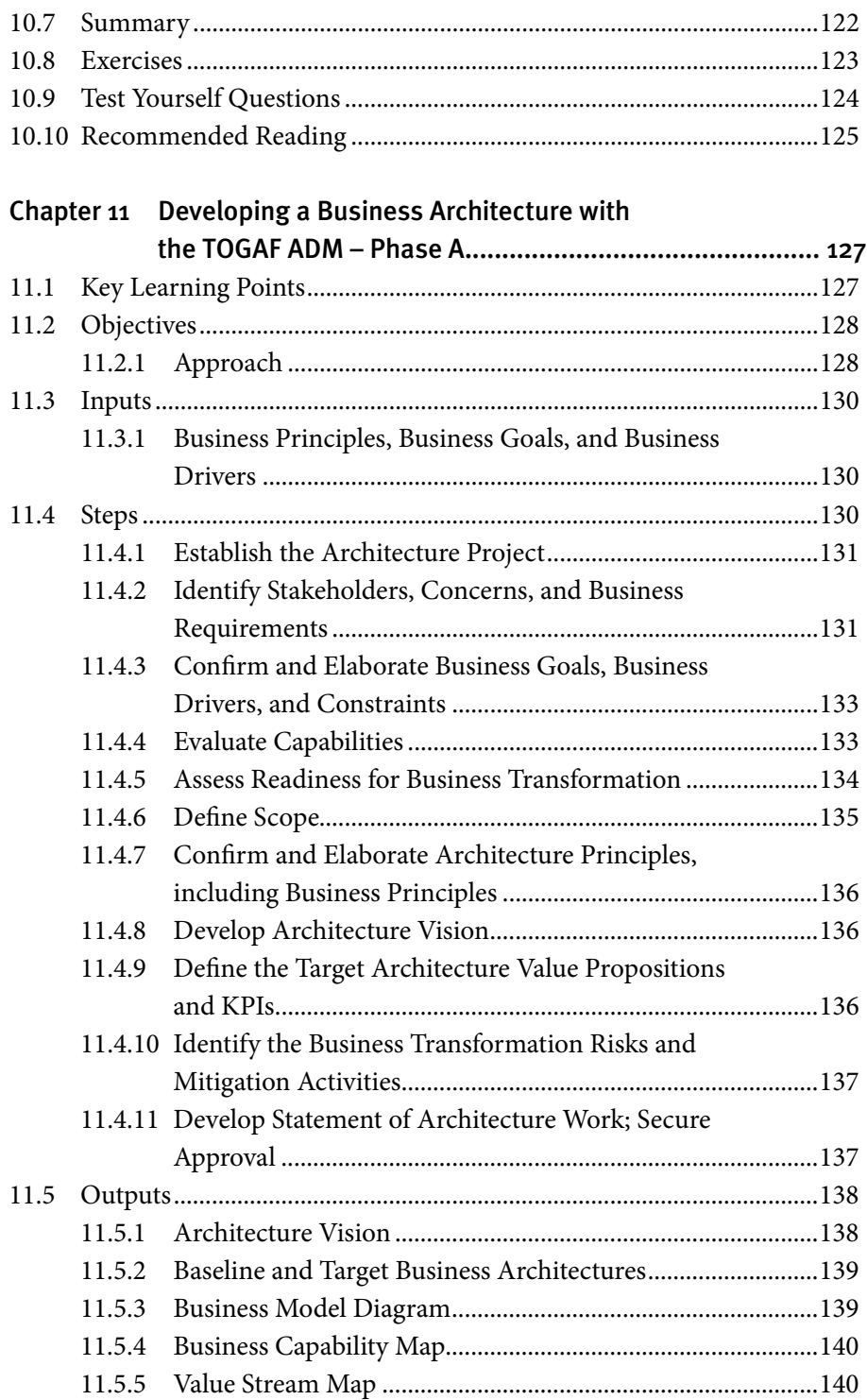

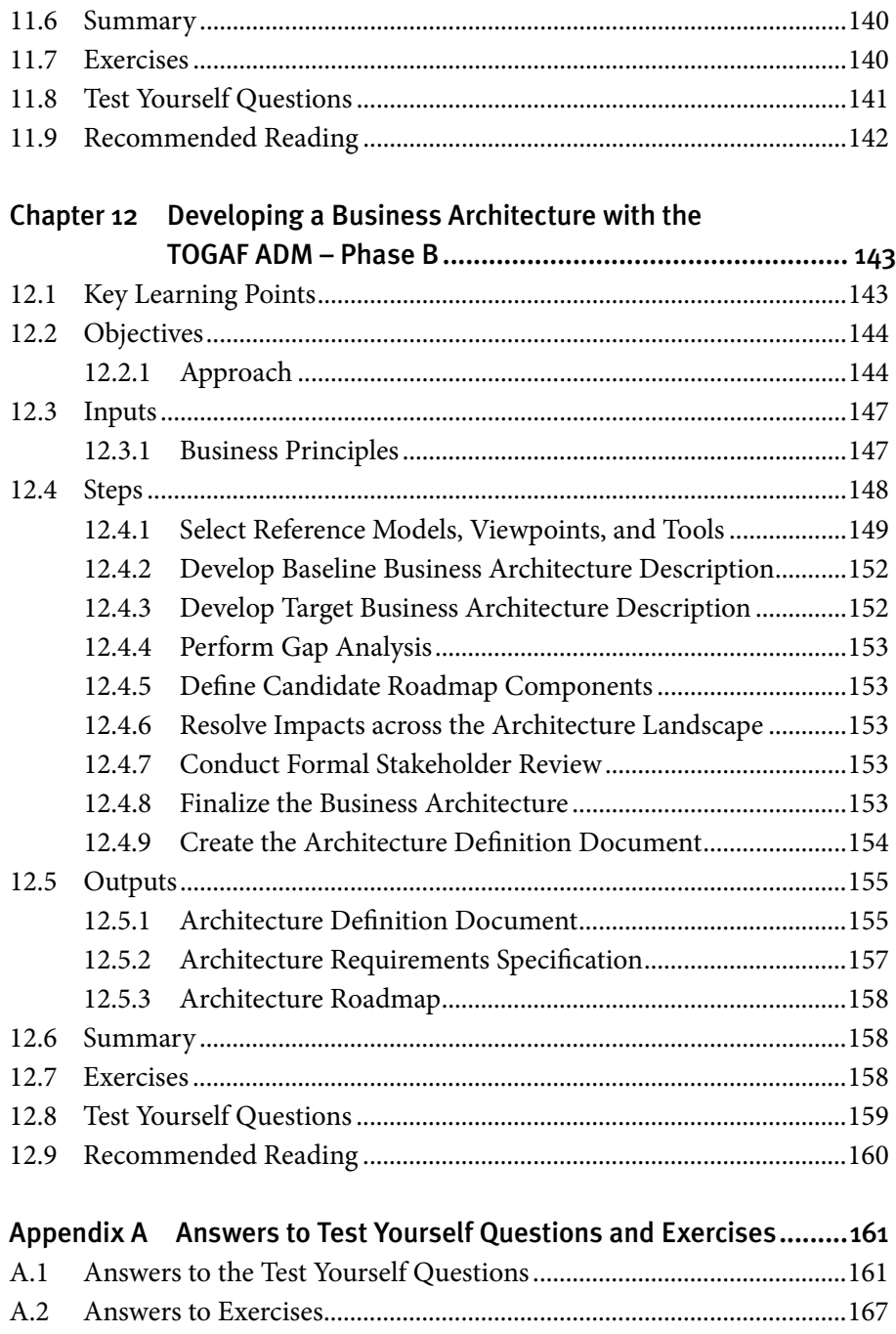

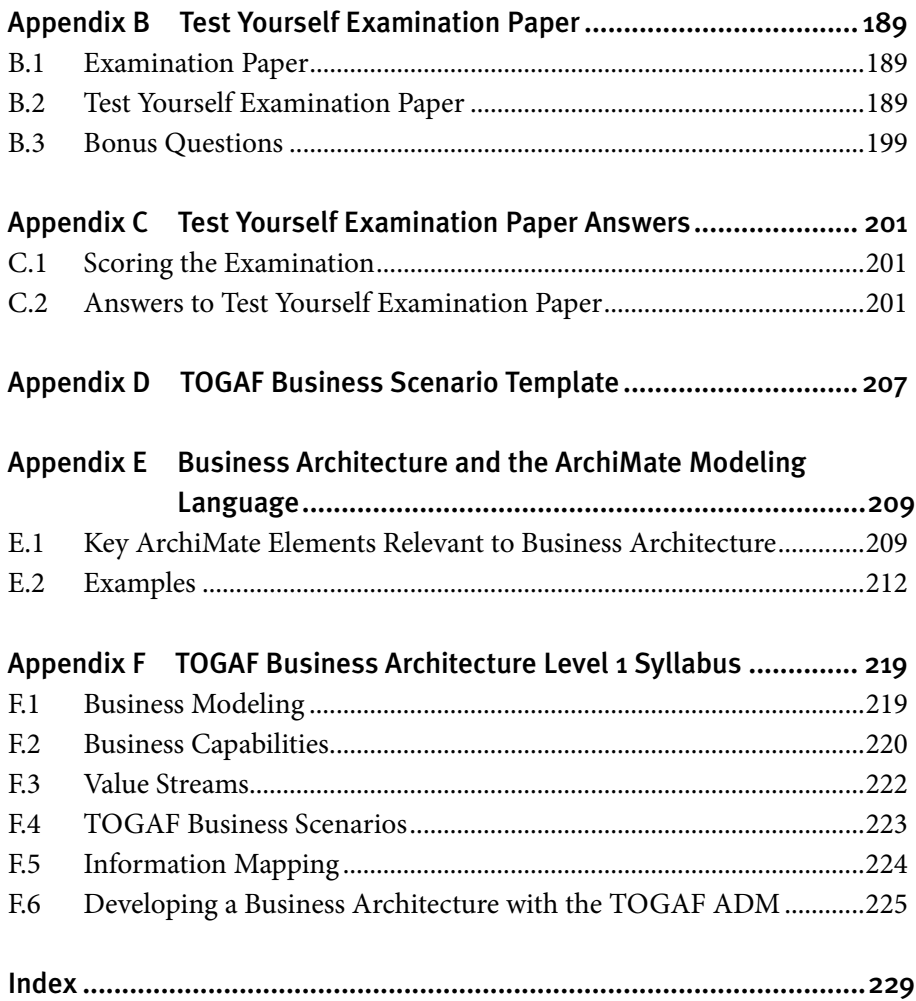

## Preface

## **This Document**

This document is the Study Guide for the TOGAF® Business Architecture Level 1 qualification. This first edition is aligned with the TOGAF Standard, Version 9.2.

It gives an overview of every learning objective included in the syllabus and in-depth coverage on preparing and taking the TOGAF Business Architecture Part 1 Examination. It is specifically designed to help individuals prepare for the examination.

The audience for this Study Guide is:

- Individuals who require knowledge and understanding of TOGAF Business Architecture techniques
- Professionals who are working in roles associated with an architecture project such as those responsible for planning, execution, development, delivery, and operation
- Architects who are looking to achieve the TOGAF Business Architecture Level 1 credential
- Architects using the TOGAF Standard, Version 9.2 who want to specialize in Business Architecture

A prior knowledge of Enterprise Architecture is advantageous but not required. While reading this Study Guide, the reader should also refer to the TOGAF Standard, Version 9.2 and the referenced TOGAF Series Guides.1

The Study Guide is structured as shown below:

- Chapter 1 (Introduction) provides a brief introduction to TOGAF certification and the TOGAF Business Architecture Level 1 credential, including the TOGAF Business Architecture Part 1 Examination
- Chapter 2 (Basic Concepts) introduces the basic concepts of Enterprise Architecture and the TOGAF standard; this provides a high-level view of the TOGAF framework, Enterprise Architecture, architecture

<sup>1</sup> The TOGAF Standard, Version 9.2 (C182), available at www.opengroup.org/library/c182.

frameworks, the contents of the TOGAF standard, and the TOGAF Library

- Chapter 3 (Key Terminology) introduces the key terminology required for the TOGAF Business Architecture credential
- Chapter 4 (Business Modeling) describes the topic of business modeling, how it relates to the TOGAF standard, the impact and benefits of business models, and examples of different representations of business models
- Chapter 5 (Example: Using the Business Model Canvas) describes the typical contents of a business model, using the Business Model Canvas as an example
- Chapter 6 (Business Capabilities) describes business capabilities and how they can be modeled
- Chapter 7 (Value Streams) describes value streams and value stream mapping; the benefits, the different approaches to value stream analysis, and the relationship to other Business Architecture concepts
- Chapter 8 (Applying Value Streams) provides guidance on applying value streams, including three examples
- Chapter 9 (Information Mapping) describes what an Information Map is, and how to apply Information Mapping when developing a Business Architecture
- Chapter 10 (TOGAF Business Scenarios) describes the TOGAF business scenario method, and how to apply it
- Chapter 11 (Developing a Business Architecture with the TOGAF ADM – Phase A) describes how a Business Architecture is developed with the TOGAF Architecture Development Method (ADM) in Phase A
- Chapter 12 (Developing a Business Architecture with the TOGAF ADM – Phase B) describes how a Business Architecture is developed with the TOGAF ADM in Phase B
- Appendix A (Answers to Test Yourself Questions and Exercises) provides the answers to the Test Yourself sections provided at the end of each chapter
- Appendix B (Test Yourself Examination Paper) provides a Test Yourself examination to allow you to assess your knowledge of the TOGAF Business Architecture Syllabus and readiness to take the TOGAF Business Architecture Examination
- Appendix C (Test Yourself Examination Paper Answers) provides the answers to the examination in Appendix B
- Appendix D (TOGAF Business Scenario Template) provides a sample template for the table of contents for a TOGAF business scenario
- Appendix E (Business Architecture and the ArchiMate Modeling Language) provides a brief summary of how the ArchiMate motivation and strategy elements can be used to model a Business Architecture
- Appendix F (TOGAF Business Architecture Level 1 Syllabus) provides the TOGAF Business Architecture Level 1 Syllabus

## **How to Use this Study Guide**

The chapters in this Study Guide are arranged to cover the TOGAF Business Architecture Level 1 Syllabus (see Appendix F) and should be read in order. Where a topic requires further information from a later part in the syllabus, a cross-reference is provided.

Within each chapter are "Key Learning Points" and "Summary" sections that help you to easily identify what you need to know for each topic.

Throughout this Study Guide the examples used are drawn from the recruitment management and the retail business use-cases included in the TOGAF Series Guides to Business Capabilities, Business Models, and Value Streams (see References).

Each chapter has a "Test Yourself" questions section that will help you to test your understanding of the chapter and prepare for the TOGAF Business Architecture Examination. The purpose of this is to reinforce Key Learning Points in the chapter. These are multiple-choice format questions where you must identify one correct answer.

Some chapters include an "Exercises" section that will help you reinforce the Learning Outcomes for that chapter.

Each chapter also has a "Recommended Reading" section that indicates the relevant sections in the TOGAF documentation that can be read to obtain a further understanding of the subject material.

Finally, at the end of this Study Guide is a "Test Yourself " examination paper that you can use to test your readiness to take the official TOGAF Business Architecture Examination. This paper is designed to include the same

question formats and a similar difficulty level to the official TOGAF Business Architecture Part 1 Examination.

## **Conventions Used in this Study Guide**

The following conventions are used throughout this Study Guide in order to help identify important information and avoid confusion over the intended meaning.

• Ellipsis  $(...)$ 

Indicates a continuation; such as an incomplete list of example items, or a continuation from preceding text.

• **Bold**

Used to highlight specific terms.

• *Italics*

Used for emphasis. May also refer to other external documents.

• (Syllabus reference: Unit X, Learning Outcome Y: Statement) Used at the start of a text block to identify the TOGAF Business Architecture Syllabus Learning Outcome.

In addition to typographical conventions, the following conventions are used to highlight segments of text:

A Note box is used to highlight useful or interesting information.

A Tip box is used to provide key information that can save you time or that may not be entirely obvious.

### **About the TOGAF Standard**

The TOGAF Standard, a standard of The Open Group, is a proven Enterprise Architecture methodology and framework used by the world's leading organizations to improve business efficiency. It is the most prominent and reliable Enterprise Architecture standard, ensuring consistent standards, methods, and communication among Enterprise Architecture professionals. Those fluent in the TOGAF standard enjoy greater industry credibility, job effectiveness, and career opportunities. The TOGAF standard helps

practitioners avoid being locked into proprietary methods, utilize resources more efficiently and effectively, and realize a greater return on investment.

## **About The Open Group**

The Open Group is a global consortium that enables the achievement of business objectives through technology standards. Our diverse membership of more than 650 organizations includes customers, systems and solutions suppliers, tools vendors, integrators, academics, and consultants across multiple industries.

The mission of The Open Group is to drive the creation of Boundaryless Information Flow™ achieved by:

- Working with customers to capture, understand, and address current and emerging requirements, establish policies, and share best practices
- Working with suppliers, consortia, and standards bodies to develop consensus and facilitate interoperability, to evolve and integrate specifications and open source technologies
- Offering a comprehensive set of services to enhance the operational efficiency of consortia
- Developing and operating the industry's premier certification service and encouraging procurement of certified products

Further information on The Open Group is available at www.opengroup.org.

The Open Group publishes a wide range of technical documentation, most of which is focused on development of Standards and Guides, but which also includes white papers, technical studies, certification and testing documentation, and business titles. Full details and a catalog are available at www.opengroup.org/library.

## About the Authors

*This Study Guide builds on materials from a number of existing publications from The Open Group. The authors listed here are those who prepared this document. See the Acknowledgements section for more information.*

## **Andrew Josey, The Open Group**

Andrew Josey is VP Standards and Certification, overseeing all certification and testing programs of The Open Group. He also manages the standards process for The Open Group. Since joining the company in 1996, Andrew has been closely involved with the standards development, certification, and testing activities of The Open Group. He has led many standards development projects including specification and certification development for the ArchiMate®, TOGAF®, POSIX®, and UNIX® programs. Most recently he has led the development of the TOGAF Business Architecture Level 1 credential, and is the lead author of this Study Guide.

He is a member of the IEEE, USENIX, and the Association of Enterprise Architects (AEA). He holds an MSc in Computer Science from University College London.

### **Steve Else, EA Principals**

Steve Else is CEO, Chief Architect, and Principal Trainer at EA Principals, a Gold Member of The Open Group. Steve brings a strong operational background to his Enterprise Architecture work, having been a career pilot in the US Air Force and having earned his Airline Transport Rating. He was a leader in a high-level Business Transformation in the US Air Force in 1995 to review all of the Air Force lines of business in terms of capabilities and resources in order to make recommendations about how best to use the public and private sector to meet requirements. In addition, his published doctoral dissertation was on Organization Theory and the Transformation of Large, Complex Organizations.

## **Trademarks**

ArchiMate®, DirecNet®, Making Standards Work®, Open O® logo, Open O and Check® Certification logo, OpenPegasus®, Platform 3.0®, The Open Group®, TOGAF®, UNIX®, UNIXWARE®, and the Open Brand X® logo are registered trademarks and Boundaryless Information Flow™, Build with Integrity Buy with Confidence™, Dependability Through Assuredness™, Digital Practitioner Body of Knowledge™, DPBoK™, EMMM™, FACE™, the FACE™ logo, IT4IT™, the IT4IT™ logo, O-DEF™, O-HERA™, O-PAS™, Open FAIR™, Open Platform 3.0™, Open Process Automation™, Open Subsurface Data Universe™, Open Trusted Technology Provider™, Sensor Integration Simplified™, SOSA™, and the SOSA™ logo are trademarks of The Open Group.

A Guide to the Business Architecture Body of Knowledge® and BIZBOK® are registered trademarks of the Business Architecture Guild.

Amazon™ is a trademark of Amazon.com.

Apple® is a registered trademark of Apple, Inc.

Business Model Canvas™ is a trademark of Alexander Osterwalder.

CMMI® is a registered trademarks of the Software Engineering Institute (SEI), Carnegie Mellon University.

COBIT® is a registered trademark of the Information Systems Audit and Control Association (ISACA) and the IT Governance Institute.

Facebook® is the Registered Trademark of Facebook, Inc.

Google® is a registered trademark of Google LLC.

ITIL®, MSP®, and PRINCE2® are registered trademarks of AXELOS Limited.

PMBOK® is a registered trademark of the Project Management Institute, Inc. which is registered in the United States and other nations.

UML® is a registered trademark of Object Management Group, Inc. in the United States and/or other countries.

All other brand, company, and product names are used for identification purposes only and may be trademarks that are the sole property of their respective owners.

## Acknowledgements

The Open Group gratefully acknowledges The Open Group Architecture Forum for developing the TOGAF standard and the TOGAF Library.

The Open Group gratefully acknowledges the authors of the TOGAF Series Guides on which this Study Guide is based, and from which extensive material is drawn:

- Alec Blair
- Terence Blevins
- Steve DuPont
- J. Bryan Lail
- Mike Lambert
- Stephen Marshall
- Chalon Mullins

The Open Group gratefully acknowledges the following reviewers who participated in the review of this Study Guide:

- Corinne Brouch
- Dan Flake
- Dave Gilmour
- Paul Homan
- Jens Kjærby
- Michael Payne

## References

The following documents are referenced in this Study Guide:

- A Guide to the Business Architecture Body of Knowledge® (BIZBOK® Guide), Version 7.5, Business Architecture Guild, 2019
- ArchiSurance Case Study, Version 2.0 (Y163), September 2017, published by The Open Group; refer to: www.opengroup.org/library/y163
- Business Model Generation: A Handbook for Visionaries, Game Changers, and Challengers, Alexander Osterwalder, Yves Pigneur, 2010, John Wiley & Sons
- Competitive Advantage: Creating and Sustaining Superior Performance, Michael E. Porter, Free Press, 1985
- Open FAIR™ Body of Knowledge:
	- Risk Analysis (O-RA), The Open Group Standard (C13G), October 2013, published by The Open Group; refer to: www.opengroup.org/ library/c13g
	- Risk Taxonomy (O-RT), Version 2.0, The Open Group Standard (C13K), October 2013, published by The Open Group; refer to: www. opengroup.org/library/c13k
- Seizing the White Space, Mark W. Johnson, The Business Model Database Blog, March 7, 2010; refer to: tbmdb.blogspot.com/2010/03/seizingwhite-space-2010.html
- The Age of the Platform: How Amazon<sup>™</sup>, Apple®, Facebook®, and Google® have Redefined Business, Phil Simon, 2011, Motion Publishing
- The BiZZdesign Blog: The Business Architect's Toolbox: Information Mapping, Marc Lankhorst, August 2017; refer to: https://bizzdesign.com/ blog/the-business-architects-toolbox-information-mapping/
- The Business Model Canvas resources website; refer to: https:// strategyzer.com/canvas
- The Business Model Cube, Peter Lindgren, Ole Horn Rasmussen, September 2013, River Publishers; refer to: www.riverpublishers.com/ journal/journal\_articles/RP\_Journal\_2245-456X\_131.pdf
- The Business Model Innovation Factory: How to Stay Relevant when the World is Changing, S. Kaplan, 2012, John Wiley & Sons
- The Future of Knowledge: Increasing Prosperity through Value Networks, Verna Allee, Butterworth-Heinemann, 2003
- The Machine that Changed the World, James P. Womack, Daniel T. Jones, Daniel Roos, Free Press, 1990
- The Open Group Certification for People: Certification Policy for Examination-Based Programs (X1603), April 2016, published by The Open Group; refer to: www.opengroup.org/library/x1603
- The Open Group Certification for People: Credentials Program, TOGAF® Business Architecture Level 1 Conformance Requirements (X191), April 2019, published by The Open Group; refer to: www.opengroup.org/ library/x191
- The Open Group Certification for People: Credentials Program, TOGAF® Business Architecture Level 1 Credential Definition (X190), April 2019, published by The Open Group; refer to: www.opengroup.org/library/x190
- The TOGAF® Standard, Version 9.2, a standard of The Open Group (C182), April 2018, published by The Open Group; refer to: www. opengroup.org/library/c182
- TOGAF® Series Guide: A Practitioners' Approach to Developing Enterprise Architecture Following the TOGAF® ADM (G186), March 2018, published by The Open Group; refer to: www.opengroup.org/ library/g186
- TOGAF® Series Guide: Architecture Project Management (G188), May 2018, published by The Open Group; refer to: www.opengroup.org/ library/g188
- TOGAF® Series Guide: Business Capabilities (G189), June 2018, published by The Open Group: refer to: www.opengroup.org/library/g189
- TOGAF® Series Guide: Business Models (G18A), June 2018, published by The Open Group; refer to: www.opengroup.org/library/g18a
- TOGAF® Series Guide: Business Scenarios (G176), September 2017, published by The Open Group; refer to: www.opengroup.org/library/g176
- TOGAF® Series Guide: Information Mapping (G190), April 2019, published by The Open Group; refer to: www.opengroup.org/library/g190
- TOGAF® Series Guide: The TOGAF® Integrated Information Infrastructure Reference Model (III-RM): An Architected Approach to Boundaryless Information Flow™ (G179), November 2017, published by The Open Group; refer to: www.opengroup.org/library/g179
- TOGAF<sup>®</sup> Series Guide: The TOGAF® Leader's Guide to Establishing and Evolving an EA Capability (G184), February 2018, published by The Open Group; refer to: www.opengroup.org/library/g184
- TOGAF® Series Guide: The TOGAF® Technical Reference Model (TRM) (G175), September 2017, published by The Open Group; refer to: www. opengroup.org/library/g175
- TOGAF® Series Guide: Using the TOGAF® Framework to Define and Govern Service-Oriented Architectures (G174), September 2017, published by The Open Group; refer to: www.opengroup.org/library/g174
- TOGAF® Series Guide: Value Streams (G178), October 2017, published by The Open Group; refer to: www.opengroup.org/library/g178
- Why Does Enterprise Architecture Matter?, White Paper (W076), December 2008, published by The Open Group; refer to: www. opengroup.org/library/w076

The following web links are referenced in this Study Guide:

- The Open Group TOGAF Certification website: www.opengroup.org/ certifications/togaf
- The Open Group Credentials website: www.opengroup.org/certifications/ credentials
- The TOGAF information website: www.opengroup.org/togaf

The following documents provide additional information:

- A Business-Oriented Foundation for Service Orientation ,Ulrich Homann, White Paper, February 2006
- A New Framework for Business Models, Mark W. Johnson, Harvard Business Review, January 21, 2010; refer to: hbr.org/2010/01/is-yourbusiness-model-a-myste-1
- Business Architecture using the ArchiMate® Modeling Language, The Open Group Webinar (D232), Marc Lankhorst, BiZZdesign BV, December 2018; refer to: www.opengroup.org/library/d232
- Mapping the Business Model Canvas to ArchiMate®, L.O. Meertens, M.E. Iacob, L.J.M. Nieuwenhuis, M.J. van Sinderen, University of Twente and H. Jonkers, D. Quartel, BiZZdesign BV; refer to: https://ris.utwente.nl/ws/ portalfiles/portal/5363569/Meertens12mapping.pdf
- The Open Group Certification for People: TOGAF® Conformance Requirements (Multi-Level), Version 3.0 (X1810), April 2018, published by The Open Group; refer to: www.opengroup.org/library/x1810
- Value Stream Mapping: How to Visualize Work and Align Leadership for Organizational Transformation, Karen Martin, Mike Osterling, McGraw-Hill, 2014

<span id="page-27-0"></span>Chapter 1

## Introduction

## **1.1 Key Learning Points**

This document is a Study Guide for students studying for the TOGAF Business Architecture Level 1 credential. This edition is aligned to the TOGAF Standard, Version 9.2. It will familiarize you with all the topics that you need to know in order to pass the TOGAF Business Architecture Part 1 Examination.

It gives an overview of every learning objective included in the syllabus and in-depth coverage on preparing and taking the examination. It is specifically designed to help individuals prepare for the examination.

This first chapter will provide you with important information on the TOGAF certification program, how credentials such as TOGAF Business Architecture Level 1 fit into the program, and the structure of the TOGAF Business Architecture Part 1 Examination.

## **1.2 The Open Group Certification for People: Credentials Program**

The Credentials program is part of The Open Group Certification for People program. It is available to individuals who wish to demonstrate they have attained the required knowledge and understanding of a particular topic. It leads to the award of an Open Badge for each credential.

This Study Guide covers the TOGAF Business Architecture Level 1 credential. It can be studied in its own right independent of other learning paths.

## <span id="page-28-0"></span>**What is the relationship between the TOGAF Business Architecture Level 1 credential and TOGAF 9 Certification?**

The TOGAF Business Architecture credential is considered to be a specialization. It goes into more detail than the TOGAF 9 Certified syllabus. Individuals are able to choose whether they wish to study just for this credential or use it as an addition to certification in the TOGAF 9 Certification program.

## 1.2.1 The TOGAF Business Architecture Level 1 Credential

The purpose of the TOGAF Business Architecture Level 1 credential, is to provide validation that the candidate has gained an acceptable level of knowledge and understanding of:

- Business Modeling
- Business Capabilities
- Value Streams
- Information Mapping
- TOGAF Business Scenarios

and how to apply them in development of a Business Architecture based on the TOGAF Standard, Version 9.2.

The learning objectives at this level focus on knowledge and comprehension.

Individuals who attain this credential will have demonstrated their understanding of:

- The topic of business modeling and how it relates to Enterprise Architecture within a TOGAF context
- The concept of business capabilities and how business capabilities can be modeled
- Value streams and value stream mapping
- Information Mapping
- How to apply the TOGAF business scenario method
- How a Business Architecture can be developed with the TOGAF Architecture Development Method (ADM)

### <span id="page-29-0"></span>**Examination**

This credential is achieved by passing the TOGAF Business Architecture Part 1 Examination. This is a multiple-choice examination with 30 questions.2 There is no prerequisite qualification required to take this examination.

## 1.2.2 The TOGAF Business Architecture Level 1 Syllabus

The TOGAF Business Architecture Level 1 Syllabus is contained in Appendix D. Certain topic areas are weighted as more important than others and thus have more questions in the examination. The topic areas covered by the examination together with the number of questions per area in the examination follow:

- 1. Business Modeling (4 questions)
- 2. Business Capabilities (7 questions)
- 3. Value Streams (7 questions)
- 4. TOGAF Business Scenarios (3 questions)
- 5. Information Mapping (3 questions)
- 6. Developing a Business Architecture with the TOGAF ADM (6 questions)

#### *1.2.2.1 Format of the Examination Questions*

The examination questions are multiple-choice questions. These are very similar in format to the Test Yourself questions included in each chapter. Note that the exact format for display is test center-specific and will be made clear on the display monitor when taking the examination.

#### **Exam Tip**

Please read each question carefully before reading the answer options. Be aware that some questions may seem to have more than one right answer, but you are to look for the one that makes the most sense and is the most correct.

### *1.2.2.2 What ID do I need to present to take the examination?*

You should consult with the examination provider regarding the forms of picture ID you are required to present to verify your identity.

<sup>2</sup> For the latest information on examinations, see the TOGAF Certification website at www.opengroup.org/ certifications/togaf.

<span id="page-30-0"></span>*1.2.2.3 Can I refer to materials while I take the examination?* No; it is a closed-book examination.

#### *1.2.2.4 If I fail, how soon can I retake the examination?*

You should check the current policy on The Open Group website. At the time of writing, the policy states that individuals who have failed the examination are not allowed to retake the examination within one (1) month of the first sitting.

### 1.2.3 Preparing for the Examination

You can prepare for the examination by working through this Study Guide section-by-section. After completing each section, you should complete the exercises (if any), answer the Test Yourself questions, and read the referenced sections from the TOGAF documentation. Once you have completed all the sections in this Study Guide, you can then attempt the Test Yourself examination paper in Appendix B. It is designed to give a thorough test of your knowledge. If you have completed all the prescribed preparation and can attain a pass mark for the Test Yourself examination paper as described in Appendix C, then it is likely you are ready to sit the examination.

## **1.3 Summary**

The Open Group Certification for People credential for TOGAF Business Architecture Level 1 is a knowledge-based credential. It leads to award of an Open Badge.

The topic for this Study Guide is preparation for taking the TOGAF Business Architecture Part 1 Examination. The examination comprises 30 simple multiple-choice questions to be completed in 45 minutes.<sup>3</sup>

Preparing for the examination includes the following steps:

- You should work through this Study Guide step-by-step
- At the end of each chapter, you should complete the Test Yourself questions and read the sections of the TOGAF documentation listed under Recommended Reading

3 Additional time is allowed for candidates for whom English is a second language where the examination is not available in the local language. For further information see the advice to candidates sheet on The Open Group TOGAF Certification website.

- <span id="page-31-0"></span>• Once you have completed all the chapters in this Study Guide, you should attempt the Test Yourself examination paper given in Appendix B
- If you can attain the target score in Appendix C, then you have completed your preparation

## **1.4 Test Yourself Questions**

- Q1: Which of the following describes the TOGAF Business Architecture Part 1 Examination?
	- A. It is an open book examination.
	- B. It has 30 simple multiple-choice questions.
	- C. The examination policy requires you to wait 60 days before a retake.
	- D. The time allowed for the examination is 90 minutes.
- Q2: Which one of the following is the prerequisite for taking this credential?
	- A. AEA membership
	- B. TOGAF 9 Certified
	- C. TOGAF 9 Foundation
	- D. None required
- Q3: Which of the following is a learning unit topic included in the TOGAF Business Architecture Level 1 Syllabus?
	- A. Architecture Governance
	- B. Architecture Principles
	- C. Interoperability Requirements
	- D. Value Streams
- Q4: Which of the following describes the retake policy for the TOGAF Business Architecture Part 1 Examination?
	- A. You must wait seven (7) days before a retake.
	- B. You can retake the examination immediately.
	- C. You must wait one (1) month before a retake.
	- D. You must wait three (3) weeks before a retake.

## <span id="page-32-0"></span>**1.5 Recommended Reading**

The following are recommended sources of further information for this chapter:

- The Open Group Certification for People: Certification Policy for Examination-Based Programs
- The Open Group Certification for People: Credentials Program, TOGAF® Business Architecture Level 1 Conformance Requirements
- The Open Group Certification for People: Credentials Program, TOGAF® Business Architecture Level 1 Credential Definition
- The Open Group TOGAF Certification website: www.opengroup.org/ certifications/togaf
- The TOGAF information website: www.opengroup.org/togaf